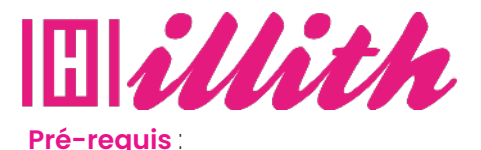

# **FORMATIONS REVIT 2021 - LES FONDAMENTAUX**

**5 Heures 15**

#### **Méthodes pédagogiques et évaluation :**

Aucun

- Auto-évaluation sous forme de questionnaires ; • Exercices sous formes d'ate-
- liers pratiques ; • Questionnaire de positionnement ;
- Evaluation à chaud.

# **Durée de formation :**

5 Heures 15

#### **Accessibilité**

• Formations en distanciel accessibles aux personnes à mobilité réduite ; -Audiodescription et sous titrage non disponibles ; Pour toute question d'accessibilité handicap, prendre contact avec avec nous.

### **Moyens**

#### **pédagogiques :**

- Notre technologie vous garantit une gestion autonome de tout votre dispositif e-learning, blended learning, classes virtuelles avec une prise en main immédiate et intuitive. -Accès illimité à la plateforme de cours 24/7 ;• • Cours théoriques au format vidéo ;
- Formations accessibles via un ordinateur ou une tablette ;
- Assistance technique par téléphone, chat et email ; Notre technologie garantit une simulation logicielle parfaite ne nécessitant aucune installation sur le poste de l'apprenant et consommant une très faible bande passante.

#### **Matériel nécessaire**

- Disposer d'un ordinateur, d'un smartphone ou d'une tablette avec une connexion Internet.
- Logiciel Revit 2020
- Navigateur web : Google Chrome, Firefox.

# **OBJECTIFS**

- Savoir manipuler l'interface ;
- Être en mesure de créer une maquette numérique ;
- Réaliser des modélisations simples et complexes ;
- Réaliser des rendus réalistes.

# **PUBLIC**

• Tous publics.

# **PROGRAMME**

#### 1. L'essentiel de Revit 2020

- > Mettez en place un nouveau projet avec Revit 2020 > Abordez les points majeurs de la conception architecturale > Modélisez et documentez des projets de toutes tailles 2. Revit : Les volumes
- > Maîtrisez la modélisation de volumes
- 3. Revit : Le rendu réaliste
- > Comment placer votre caméra.
- > Présentez un travail professionnel
- > Configurant les différents paramètres
- > Optimiser les rendus intérieurs comme extérieurs

#### 4. Revit pour le BIM : Astuces et techniques

- > Optimisez la gestion de vos projets BIM
- > Utiliser les astuces et techniques
- 5. Revit : Modélisations complexes en architecture
- > Exploitez les fonctions avancées de Revit
- > Créer des escaliers de différentes formes, des garde-corps et des murs-rideaux. > Personnalisez les éléments.
- 6. Revit 2020 : Les nouveautés